Actas de las XX JENUI. Oviedo, 9-11 de julio 2014 ISBN: 978-84-697-0774-6 Páginas: 311-318

# Tarjetas didácticas digitales en cursos introductorios de programación: experiencia piloto y aplicación cliente servidor para seguimiento del aprendizaje

José Otero Rosario Suárez Luciano Sánchez Inés Couso<br>Dpto. de Informática Dpto. de Informática Dpto. de E. e I.O.y Universidad de Oviedo Universidad de Oviedo Universidad de Oviedo Universidad de Oviedo 33204 Gijón 33204 Gijón 33204 Gijón 33204 Gijón jotero@uniovi.es mrsuarez@uniovi.es luciano@uniovi.es couso@uniovi.es

Resumen

Las tarjetas didácticas son un recurso educativo común en la enseñanza de ciertas disciplinas o partes de disciplinas. Un mazo de tarjetas didácticas consiste en una serie de tarjetas que contienen información que debe de ser aprendida. Normalmente contienen una pregunta y una respuesta, en una forma libre: puede tratarse de una pregunta típica, completar una palabra que falta en una frase, reconocer un determinado objeto, una fórmula, etc. El estudiante lee una de las caras de la tarjeta e intenta recordar la respuesta (recuerdo activo). Tras expresar verbalmente o mentalmente la respuesta, la coteja con el dorso de la tarjeta (repaso pasivo). Dependiendo de si la respuesta ha sido correcta o no, el estudiante podría separar el mazo de tarjetas en dos grupos, las que ha respondido correctamente y las que no. Posteriormente, optimizaría su tiempo dedicándose en exclusiva a repasar las tarjetas cuyas preguntas no ha recordado y de nuevo separarlas en los dos grupos mencionados. Este esquema puede perfeccionarse usando más grupos e intercalando las tarjetas de una forma cuidadosa. La aparición de aplicaciones informáticas (móviles, de escritorio y web) han hecho muy manejable este sistema en su vertiente digital, añadiendo prestaciones físicamente imposibles, como tarjetas de más de dos caras o multimedia. La implementación de una herramienta de este tipo abre la puerta a la recopilación de estadísticas de uso, sin embargo las aplicaciones existentes no ofrecen esta prestación a nivel de usuario. En este trabajo se presenta un estudio sobre la adecuación de este recurso didáctico a los estudios de Ingeniería, especialmente en el caso de una asignatura de introducción a la programación. En base a este estudio, se baraja el uso de una solución basada en una arquitectura cliente-servidor que permite recopilar datos de uso, de modo que el docente pueda supervisar el aprendizaje del alumno y este comprobar su ritmo de estudio.

Dpto. de E. e I.O.y D.M

### Abstract

Flashcards are commonly used studying certain disciplines. A deck of flashcards consists on several paper cards with the information to be learned. Usually a question is on the front side and the free-form answer (a picture, a formula, a word, ...) on the card back. The student reads the front side and tries to remember the answer (active recall). After this, he/she checks the answer on the flashcard back (passive learning). Then the card can be classified as done or pending. Later he/she can choose to devote his/her efforts solely to the failed ones and proceed in the same way with the remaining cards. This procedure can be refined, carefully computing the interval between repetitions of failed cards. Software tools are quite convenient to use digital versions of this kind of resources, decks with a high number of cards can be easily managed and useful cards with more than two sides can be created, even with multimedia content. This tools also open the possibility to the recovery and mining of the information about the student's learning process, but up to our knowledge, none of the existing ones provide such feature at user level. In this work we present a survey about the flashcards for a introductory Computer Science topic. Due to the excellent results, a client/server based solution that addresses the lack of usage data availability is proposed, in order to provide both teacher and student information about the learning process.

### Palabras clave

Tarjetas didácticas, repetición espaciada, recuerdo activo, memoria a largo plazo.

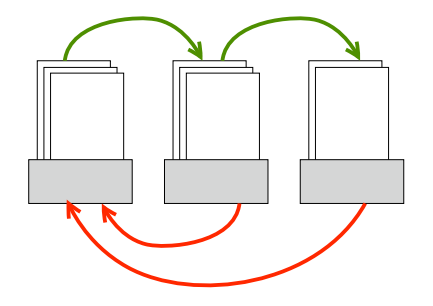

Figura 1: Ejemplo de uso tarjetas didácticas con tres cajas o mazos de tarjetas, las falladas más frecuentemente a la izquierda.

### 1. Introducción

Un mazo de tarjetas didácticas es una serie de tarjetas que contienen información que debe de ser aprendida. Normalmente contienen una pregunta y una respuesta, en una forma libre: puede tratarse de una pregunta típica, completar una palabra que falta en una frase, reconocer un determinado objeto, una fórmula, etc. Este recurso educativo es especialmente útil cuando se trata de memorizar listas de conceptos, palabras, etc. Por ejemplo adquisición de vocabulario en la enseñanza de idiomas, elementos de anatomía en medicina, datos históricos, etc. Como es evidente, las tarjetas físicas tienen dos caras. En ocasiones se invierte el sentido de las preguntas; típicamente, cuando se estudia un idioma, recordar el significado en el idioma nativo de una palabra perteneciente al idioma estudiado o al revés. En cualquier caso, el estudiante lee una de las caras de la tarjeta e intenta recordar la respuesta. Tras expresar verbalmente o mentalmente la respuesta, la coteja con lo que está consignado al dorso de la tarjeta. Dependiendo de si la respuesta ha sido correcta o no, el estudiante podría separar el mazo de tarjetas en dos grupos, las que ha respondido correctamente y las que no. Posteriormente, podría dedicarse en exclusiva a repasar las tarjetas cuyas preguntas no ha sabido responder correctamente y de nuevo separarlas en los dos grupos mencionados. Sin embargo, esta aproximación tiene un inconveniente: las tarjetas acaban en uno de los dos mazos, independientemente de la frecuencia con que se acierten o fallen. Por este motivo, los intervalos de repetición entre tandas de estudio y el material a estudiar no están establecidos. Sería más efectivo dedicar más tiempo a las tarjetas que se fallan más a menudo y con menor frecuencia repasar las tarjetas aprendidas para que no se olviden. Una forma de conseguir esto es usar una serie de cajas o bien formar varios mazos de tarjetas. Las tarjetas que se responden correctamente se pasan al mazo inmediatamente a la derecha (si existe), y las tarjetas que se responden incorrectamente se pasan directamente al primer mazo, como se ilustra en la figura 1. Este sistema conduce a

#### **312 Didáctica en los estudios de ingeniería informática**

que las tarjetas que se fallan más frecuentemente se encuentren en el mazo o caja de más a la izquierda, las que se responden correctamente siempre en el de más a la derecha y el resto se encontrarán repartidas gradualmente en los grupos intermedios. De esta forma, un esquema simple de planificación podría consistir en establecer un repaso diario de las tarjetas que están en la caja de la izquierda, un repaso en días alternos para las tarjetas de la caja central y finalmente un repaso cada tres días para las de la caja más a la derecha.

Esta técnica tiene su fundamento en las investigaciones de varios psicólogos y pedagogos realizadas en los años 30 del siglo XX [6, 13]. Posteriormente se estudiaron con profundidad la planificación de las repeticiones, el intervalo de tiempo entre estas y otros aspectos [4, 7]. De esta forma, surgieron sistemas o métodos de aprendizaje prácticos y/o comerciales, como el método Leitner [5] o el método Pimsleur [8]. Sin embargo, la planificación usando una temporalización y secuenciación óptima de tarjetas no es práctica usando tarjetas físicas, el usuario tendría que realizar este cálculo manualmente. Este inconveniente junto a ventajas de la simulación de este sistema usando una solución software ha llevado a la aparición de varias aplicaciones que permiten el estudio mediante tarjetas didácticas digitales. En la siguiente sección se profundiza en estos temas.

### 2. Tarjetas didácticas digitales

La implantación de este sistema usando una aplicación o una plataforma de aprendizaje electrónico, permite solventar los inconvenientes asociados a que el número de tarjetas sea elevado, básicamente, dificultades asociadas al manejo de mazos voluminosos y planificación del intercalado de las tarjetas. Además permite el uso de tarjetas de tres o más caras, que no son realizables físicamente. En el contexto de este trabajo, estas tarjetas serían necesarias, por ejemplo, para el estudio de técnicas estadísticas o de inteligencia artificial en las que sea necesario conocer el significado de un concepto y también las situaciones en las que la tecnología asociada está recomendada. Además, como resulta evidente, las tarjetas físicas no admiten contenido multimedia, lo cual es imprescindible en algunas disciplinas. Se podrían resumir las ventajas de este tipo de aplicaciones en los siguientes puntos:

- *•* Uso de tarjetas de tres o más caras, o bien generación automática de parejas a partir de una terna pregunta/respuesta/respuesta, tecleando la información una sola vez.
- *•* Re-utilización de material docente desde múltiples formatos (Word, LaTeX, etc).
- *•* Inclusión de material multimedia.

#### **XX Jornadas sobre la Enseñanza Universitaria de la Informática 313**

- *•* Obtención automática de la programación de las repeticiones, a partir de la frecuencia de fallos/aciertos y de la dificultad subjetiva percibida por el usuario.
- *•* Compartición de mazos de tarjetas a través de Internet.
- *•* Uso on-line, ubicuo, mediante sincronización del trabajo off-line con la información almacenada en un servidor.

Esta última prestación permite que el aprendizaje pueda continuar en el estado en el que se interrumpió en un dispositivo y/o condición distintos. Es decir, un alumno/a puede estudiar una materia utilizando un determinado mazo offline usando por ejemplo un smartphone mientras viaja en autobús o tren hacia el centro educativo. Cuando llega al mismo, puede sincronizar el estado de su aprendizaje conectándose a la wifi corporativa y continuar el estudio en un ordenador de un aula, por ejemplo. Cuando retome el estudio en el viaje de vuelta podrá seguir en el estado sincronizado desde el ordenador del aula.

El uso de este tipo de aplicaciones ha recibido atención por parte de la comunidad científica, ya que permite la realización de experimentos con gran cantidad de sujetos de una forma eficiente y por otra parte anima a los usuarios/as a utilizar este recurso educativo. En [2] se encuentran recopilados algunos de los resultados de estos experimentos junto con una revisión crítica de la literatura sobre el tema.

El cálculo del intervalo entre repeticiones de tarjetas está relacionado con el recuerdo espaciado, en [11] se enumeran diez ventajas de esta técnica y en [10] se disecciona [4] replicando en parte la experimentación y obteniendo conclusiones adicionales. Un trabajo similar, con un tratamiento estadístico adecuado es [3]. Recientemente se ha publicado un artículo que repasa las contribuciones más importantes en este área [12].

Las distintas aplicaciones que permiten estudiar con tarjetas didácticas digitales cubren parcialmente algunas de las necesidades expuestas. A continuación se ofrece un repaso a las más representativas y utilizadas.

#### 2.1. Soluciones existentes

En este apartado se listan las aplicaciones y web más relevantes que permiten editar, compartir y estudiar mediante tarjetas didácticas electrónicas. Sobre las aplicaciones, se ha valorado que sean multiplataforma y gratuitas o bien que tengan una implantación y uso importantes (para una lista más amplia consultar http://www.cram.com/flashcards/apps):

*•* Supermemo, http://www.super-memo. com/: es un paquete comercial de software y un método de aprendizaje basado en repeticiones espaciadas. Casi todas las aplicaciones existentes se basan en el algoritmo propuesto por el creador de esta aplicación [1]. En el sitio web de su compañía publica actualizaciones frecuentes de este algoritmo en pseudocódigo. La versión actual de la aplicación sólo corre en Windows.

- *•* Anki, http://ankisrs.net/: disponible para iOS, Android, Mac, Windows, Linux y web. Existe un servidor gratuito en el que se pueden sincronizar los mazos y desde el que se pueden descargar mazos compartidos. También es una herramienta de autor que permite crear mazos por el usuario. Es extensible mediante complementos. El algoritmo de planificación se basa en el algoritmo SM2 (Super Memo 2).
- *•* Mnemosyne, http://mnemosyne-proj. org/: disponible para Android (Mnemododo, comercial), Mac, Windows, Linux. Es similar a Anki en todas sus características, almacenamiento web, complementos, sincronización, etc. El programa recopila datos de uso para investigación por parte del desarrollador. Los datos de uso son públicos, bajo petición.
- *•* Anymemo, http://anymemo.org/: aplicación de código abierto para Android. Tiene la característica de poder incorporar, en ocasiones con ayuda de aplicaciones externas, mazos creados para cualquiera de las aplicaciones anteriores. Desde la propia aplicación se puede acceder a los repositorios correspondientes para añadir mazos previamente convertidos al formato de la aplicación. No permite sincronización entre dispositivos.

En cuanto a las web dedicadas a la recopilación y estudio de tarjetas didácticas se ha valorado el número de mazos relativos a disciplinas relacionadas con la enseñanza de la Informática que ofrecen. Muchas disponen de una aplicación asociada para dispositivos móviles.

- *•* http://www.flashcardmachine.com: más de 4000 mazos sobre informática.
- *•* http://www.cram.com/: más de 75 millones de mazos, más de 3000 sobre informática.
- *•* http://quizlet.com/: más de 20 millones de mazos, más de 5000 sobre informática.
- *•* http://www.coursehero.com: más de 7 millones de mazos, más de 200000 sobre informática. No dispone de aplicación para dispositivos móviles.
- *•* http://www.studystack.com/: no se puede dar una estimación del número de mazos sobre informática. Ofrece una lista de otros sitios en donde se pueden encontrar más mazos. No dispone de aplicación para dispositivos móviles.

#### **314 Didáctica en los estudios de ingeniería informática**

## 3. Tarjetas didácticas digitales en cursos de introducción a la programación.

Como se ha dicho, existen varias aplicaciones que corren en dispositivos móviles y que permiten estudiar o editar tarjetas didácticas, en su variante digital, en cualquier lugar. Esta circunstancia abre la posibilidad de encontrar tiempo de estudio aprovechable en instantes que normalmente se desperdician, como esperar en una cola, por ejemplo. Como cabe esperar, la elaboración por parte del docente de los mazos de tarjetas correspondientes a la disciplina que imparta requiere adaptar el material existente a este sistema de aprendizaje. A la inversa, el estudiante también debe de adaptarse a este. Existen una serie de recomendaciones generales a este respecto  $\frac{1}{1}$ :

- *•* Dividir lo que se desee estudiar en categorías amplias, típicamente asignaturas o temas.
- *•* No usar mazos con un número demasiado bajo de tarjetas, conduce a un aprendizaje débil por intercalado de tarjetas predecible.
- *•* Usar tarjetas con contenidos sencillos, son más fáciles de recordar y de planificar.
- *•* Usar imágenes y nemónicos.
- *•* Usar preguntas tipo cloze, en texto e imágenes.
- *•* Evitar las listas y enumeraciones.
- *•* Usar ejemplos.
- *•* No memorizar si no se entiende.
- *•* Tener una visión general antes de memorizar.

Siguiendo estas recomendaciones y también [9], se muestra a continuación (a modo de ejemplo) una taxonomía de patrones de tarjetas para la asignatura Fundamentos de Informática, específicamente para los contenidos del lenguaje de programación Python. El motivo de la elección es la dificultad especial que presenta la elaboración de mazos de tarjetas para esta asignatura, al involucrar un tipo de conocimiento procedural.

Las preguntas se han dividido en teóricas y prácticas. A su vez estas se han dividido en síntesis y análisis, algunas se pueden invertir, los puntos suspensivos representan conceptos.

- *•* Teóricas:
	- ¿Cuál es la palabra reservada para ...?
	- ¿Cómo es la asociatividad del operador ...?
	- ¿Cuál de estos operadores ... tiene mayor precedencia?
	- ¿Qué operación representa el operador ... sobre el tipo de dato ...?
	- ¿Cómo se define una función que reciba ...?
	- ¿Cuál es el ámbito de una variable declarada en ...?
- $-$  ¿Cómo se escribe la llamada a una función definida como ...?
- ¿Cuál es el método del tipo de dato ... para ...?
- ¿Qué representa el parámetro ... del método ... del tipo de dato ...?
- Si el valor del parámetro del método ... para el tipo de dato ... es ... ¿Qué representa su invocación?
- *•* Prácticas (análisis):
	- Indicar los errores de este fragmento de código, si existen.
	- ¿Qué muestra el siguiente fragmento de código por la pantalla?
	- ¿Cuál es el tipo de dato de ... (expresión, variable, etc)?
	- ¿Cuántas iteraciones realiza el bucle de este fragmento de código?
	- $-$  ¿Cuál es el valor de la expresión ...?
	- ¿Cuál es el valor de las variables ... después de ejecutarse el siguiente fragmento de código?
- *•* Prácticas (síntesis):
	- Escribir un fragmento de código que ...
	- Escribir un fragmento de código equivalente a este usando la estructura de control ...
	- Escribir en Python la expresión ...
	- Escribir la siguiente expresión booleana usando el operador ...
	- Escribir una expresión booleana que represente ...
	- ¿Qué valor debe de tener la variable ... para que el bucle ... realice ... iteraciones?

Usando estos patrones se ha creado un mazo de 200 tarjetas que se ha utilizado en la prueba piloto que se describe en la siguiente sección.

### 4. Prueba Piloto

Con el fin de evaluar la posibilidad de implantar un sistema de aprendizaje basado en tarjetas didácticas que permita extraer conocimiento acerca de la evolución del aprendizaje de los alumnos/as, se ha efectuado una prueba piloto en dos grupos de teoría del Grado en Ingeniería, en la asignatura mencionada. Uno de los grupos pertenece al Grado en Ingeniería en Tecnologías y Servicios de Telecomunicación, el otro al Grado en Ingeniería Mecánica. Es importante recalcar que la asignatura no está perfilada según la titulación. Se proporcionó a los alumnos/as un mazo de 200 tarjetas como material de estudio adicional. Tras el término de la asignatura, se realizó una encuesta con el fin de evaluar el grado de satisfacción, la aceptación y la utilidad del mazo de tarjetas suministrado. Las preguntas reali-

<sup>1</sup>http://www.super-memo.com/

#### **XX Jornadas sobre la Enseñanza Universitaria de la Informática 315**

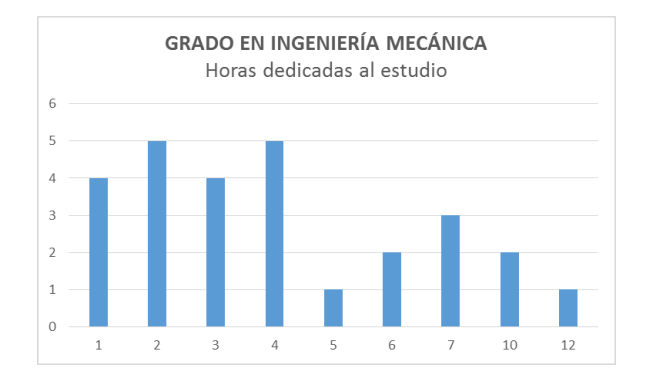

Figura 2: Número de horas dedicadas por los alumnos del Grado en Ingeniería Mecánica al estudio mediante tarjetas didácticas, eje horizontal: horas, eje vertical: alumnos.

zadas fueron las siguientes:

- 1. ¿Has utilizado los mazos de tarjetas didácticas?
- 2. ¿Cuántas horas has dedicado al estudio de los mazos?
- 3. ¿Te ha resultado útil el mazo de tarjetas?
- 4. ¿Te has encontrado cómodo/a usando este formato de material didáctico?
- 5. ¿Los contenidos de las tarjetas se correspondían con la materia?
- 6. ¿Has aprendido usando las tarjetas?

En el caso del grupo de Mecánica contestaron la encuesta 30 alumnos de un total de 62. De estos, el 90 % usaron el mazo de tarjetas didácticas suministrado.

El número de horas dedicado al estudio usando este material didáctico se ha representado en la figura 2, en donde en el eje vertical se representan cuantos alumnos han dedicado al estudio el número de horas indicado en el eje horizontal. Recuérdese que este tipo de material está destinado a ser usado en períodos de tiempo cortos. El número de horas que aparece en las gráficas es el total que ha invertido el alumno/a durante todas las sesiones de estudio realizadas. Por lo tanto lo habitual es que este no sea demasiado alto, nótese que la mayor parte de los alumnos han invertido cuatro horas o menos en estudiar usando este recurso didáctico.

Las respuestas al resto de preguntas se han representado en la figura 3. Como se puede ver, la mayor parte de los alumnos han respondido "bastante" o "mucho" a la pregunta "¿Te ha resultado útil el mazo de tarjetas?". Lo mismo se puede decir de la siguiente pregunta, "¿Te has encontrado cómodo/a usando este formato de material didáctico?". Por lo tanto consideramos que los alumnos/as no han experimentado rechazo a este tipo de material y que no les ha resultado penoso su uso.

La siguiente pregunta "¿Los contenidos de las preguntas se correspondían con la materia?" trata de esclarecer si ha sido posible trasladar los contenidos de la asignatura a este formato. De las respuestas parece

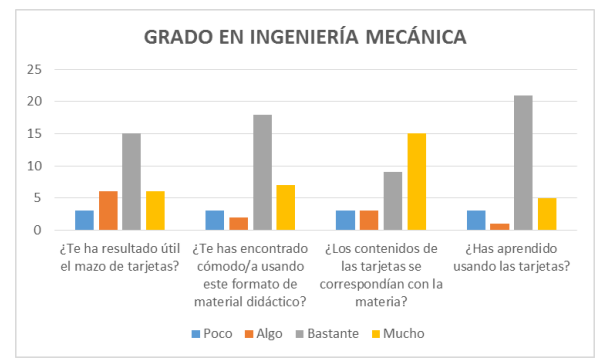

Figura 3: Respuestas de los alumnos del Grado en Ingeniería Mecánica a las preguntas de la encuesta.

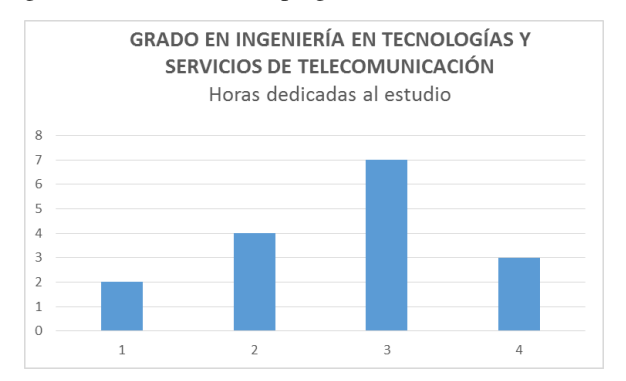

Figura 4: Número de horas dedicadas por los alumnos de Telecomunicación al estudio mediante tarjetas didácticas, eje horizontal: horas, eje vertical: alumnos.

deducirse que ha sido así.

Por último, la pregunta "¿Has aprendido usando las tarjetas?"va encaminada a asegurarse de que estas contribuyen a que los alumnos/as efectivamente progresen en el estudio de la asignatura. De nuevo las respuestas a esta pregunta son muy positivas.

En el caso del grupo del Grado en Ingeniería en Tecnologías y Servicios de Telecomunicación contestaron la encuesta 20 alumnos de un total de 45. De estos, el 100 % usaron el mazo de tarjetas didácticas suministrado.

El número de horas dedicado al estudio usando este material didáctico se ha representado en la figura 4, como en el caso anterior, en el eje vertical se representan cuantos alumnos han dedicado al estudio el número de horas indicado en el eje horizontal. En este caso no se observan casos de alumnos que hayan dedicado un tiempo excesivo al estudio con las tarjetas didácticas, como sucede con el otro grupo.

Las respuestas al resto de preguntas se han representado en la figura 5. Si las comparamos con las respuestas de la figura 3, podemos ver que estas se encuentran desplazadas hacia la derecha, es decir, en general las respuestas han sido más positivas. Esto se puede deber al perfil de los alumnos, al tratarse de un grado orien-

#### **316 Didáctica en los estudios de ingeniería informática**

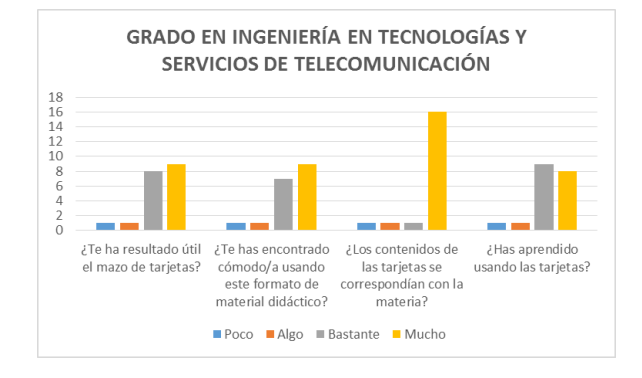

Figura 5: Respuestas de los alumnos de Telecomunicación a las preguntas de la encuesta.

tado hacia las Telecomunicaciones, con un alto grado de contenidos de Informática y Programación.

Vistos los resultados de esta prueba piloto, parece que este recurso didáctico es bien aceptado por los alumnos, que lo perciben como útil y además es posible trasladar los contenidos de la asignatura a este formato. A continuación se explicará la herramienta desarrollada ex profeso para suplir las deficiencias de las existentes en lo que a seguimiento del aprendizaje se refiere.

### 5. Herramienta

Esta aplicación, desarrollada en el marco del Proyecto de Innovación Docente PINN-12-056, tiene por objetivo principal que los alumnos de una asignatura puedan fortalecer sus conocimientos sobre ella mediante el uso de mazos de tarjetas didácticas, cuyo funcionamiento se ha explicado con anterioridad. Por otra parte, los profesores podrán obtener estadísticas sobre los resultados (prestación que no ofrecen las aplicaciones existentes), de forma que sepan en cada momento el nivel de conocimiento tanto del grupo de alumnos en general como de cada alumno en particular. A la inversa, los alumnos/as podrán también comprobar como es la evolución de su aprendizaje.

Debe quedar claro que no es un objetivo que la aplicación sirva como un método de evaluación. Lo que se pretende conseguir es un apoyo para la supervisión del estudio del alumno. La aplicación se conecta a un servicio web que provee y almacena toda la información. El servidor está disponible tanto desde cualquier navegador web como desde cualquier dispositivo Android.

#### 5.1. Servidor

En primer lugar se definirá que tipo de servicio web se debe implementar. REST (REpresentational State Transfer) es un modelo de diseño de arquitectura de servicios web. El servicio web ofrece recursos de in-

formación, cada recurso tendrá un identificador único. Está basado en el protocolo HTTP, por lo tanto no necesita recordar la comunicación con el cliente, cada mensaje HTTP contiene toda la información necesaria para entender la petición. De esta manera el cliente podrá acceder a cualquier recurso (para el que tenga permiso) realizando una petición sobre él mediante cualquier operación definida en el protocolo HTTP (get, post, put o delete), y obtendrá una respuesta también mediante HTTP. No se ha utilizado SOAP porque utiliza más cabeceras y capas, puede ser útil en otros casos, pero es innecesario en éste, las operaciones HTTP son suficientes para el manejo de la información que se necesita.

Por otra parte, JSP y PHP son dos tecnologías que permiten generar contenido dinámico en forma de documentos XML, JSON u otros. Los dos son lenguajes interpretados, cuyos intérpretes están disponibles en cualquier plataforma lo que nos garantiza la portabilidad del servicio web. También disponemos de librerías que nos permiten interactuar con la base de datos. PHP es un lenguaje más simple que JSP pero que ha evolucionado hasta un punto que permite realizar prácticamente cualquier proyecto, por este motivo se ha utilizado PHP.

Además se ha usado el patrón MVC (modelo-vistacontrolador) y Slim framework, un micro-framework que se encargará de analizar las peticiones del cliente y en función de dicha petición realizará un trabajo u otro.

En cuanto al sistema de almacenamiento, dado que no se manejarán grandes cantidades de datos se optará por una base de datos SQL. MySQL y PostgreSQL son muy similares y dado que existen paquetes donde MySQL viene integrado junto a PHP y Apache, se utilizará MySQL.

#### 5.2. Cliente

Se ha decidido también implementar una aplicación nativa para Android para conectarse al servidor. Cada vez es más habitual el uso de smartphones y de tabletas, las cuales, aunque tienen plena capacidad para conectarse a internet, no siempre tienen una conexión continuada por razones como posibles limitaciones impuestas por los operadores, ahorro de energía, etc. Parece entonces una buena opción una aplicación nativa, por un lado puede aprovechar al máximo las opciones que ofrece el sistema operativo para adaptar la aplicación a un uso táctil y por otro lado los momentos de conexión para sincronizar los datos, permitiendo así no depender de factores externos para el estudio de una asignatura. Su distribución a través de Google Play (ver figura 6), permite una fácil y rápida distribución y actualización entre cualquier usuario. Desde la misma aplicación, el docente puede gestionar cursos o editar

**XX Jornadas sobre la Enseñanza Universitaria de la Informática 317**

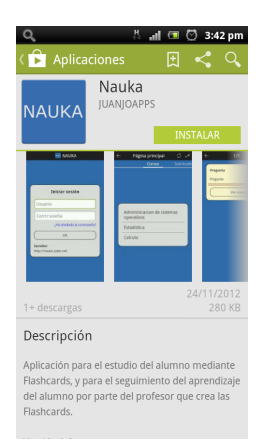

Figura 6: Aplicación tal y como aparece en Google Play.

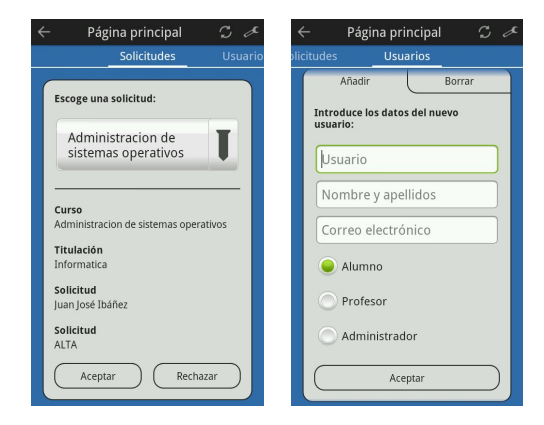

Figura 7: Capturas de pantalla de la aplicación para un usuario Administrador.

tarjetas, que se almacenarán en el servidor. También es posible consultar estadísticas de uso. El alumno por otra parte puede estudiar los mazos y verificar sus progresos. Existen tres perfiles de usuario en la aplicación móvil, Administrador, Profesor y Alumno, con los roles y privilegios que cabe esperar:

- *•* El Administrador puede gestionar altas y bajas de usuarios de cualquier perfil y aceptar o rechazar las solicitudes de creación de cursos.
- *•* El Profesor puede gestionar altas y bajas de Alumnos, así como gestionar sus cursos. Esto incluye ver las estadísticas del aprendizaje de los alumnos o del curso, editar tarjetas o gestionar usuarios de sus cursos.
- *•* El Alumno puede escoger curso, gestionar sus mazos y usarlos.

En la figura 7 se pueden observar capturas de pantalla en la que el administrador gestiona un curso y un usuario.

Por otra parte, en la figura 8 se muestran capturas de pantalla de la aplicación cuando el usuario ha entrado como Profesor. A modo de ejemplo, a la izquierda se

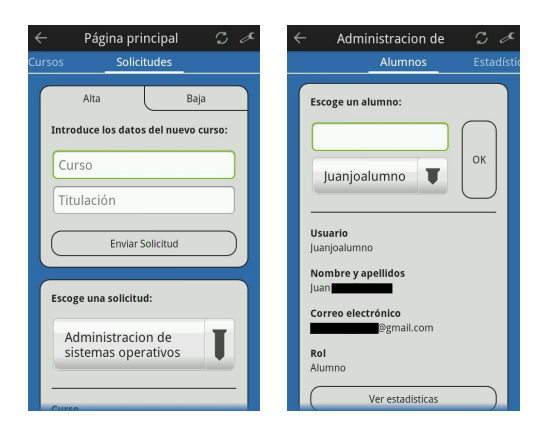

Figura 8: Capturas de pantalla de la aplicación para un usuario Profesor.

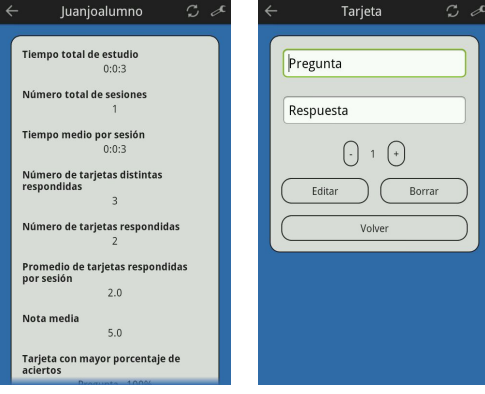

Figura 9: Más capturas de pantalla de la aplicación para un usuario Profesor.

realiza una solicitud de creación de curso y a la derecha se gestiona un alumno.

También para un usuario con el mismo rol, en la figura 9 se pueden ver otras dos capturas de pantalla. A la izquierda el Profesor revisa las estadísticas de un alumno y mazo, análogamente puede revisar las estadísticas de un curso. A la derecha se estaría editando una tarjeta de un mazo y curso.

Finalmente, se muestran algunos ejemplos del funcionamiento de la aplicación para un usuario con el perfil Alumno. Al igual que en casos anteriores, estos ejemplos son capturas de pantalla, que se pueden ver en la figura 10. A la izquierda se muestra como un alumno escoge el material de estudio, a la derecha una tarjeta *después* de ser contestada, el alumno pulsará el botón correspondiente a la valoración subjetiva de la dificultad de la pregunta.

### 6. Conclusiones y trabajo futuro.

En este trabajo se ha mostrado una aproximación al uso de tarjetas didácticas en los estudios de Ingenie-

#### **318 Didáctica en los estudios de ingeniería informática**

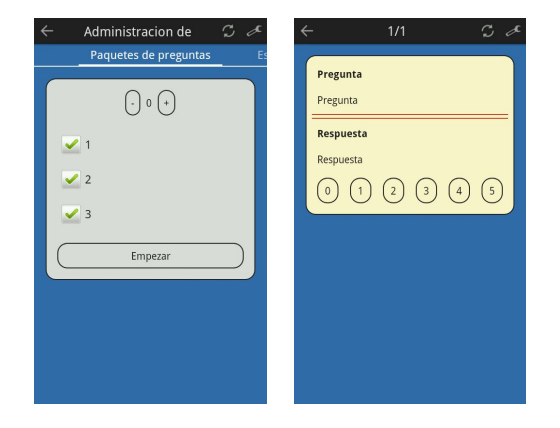

Figura 10: Capturas de pantalla de la aplicación para un usuario Alumno.

ría, en concreto para la asignatura de Fundamentos de Informática. En esta asignatura se estudia fundamentalmente Python como primer lenguaje de programación. Por este motivo es especialmente difícil adaptar los contenidos a este formato, especialmente concebido para memorizar conceptos o términos y no tanto para adquirir conocimiento procedural. Se ha realizado una experiencia piloto con dos grupos de alumnos de perfil claramente diferenciado, casi en extremos opuestos del espectro de las ingenierías, uno de ellos pertenece al Grado en Ingeniería en Tecnologías y Servicios de Telecomunicación, el otro al Grado en Ingeniería Mecánica. Los grupos seleccionados permiten establecer si la aceptación o rechazo al formato y herramienta asociada depende del perfil del alumno/a. Con este fin se ha realizado una encuesta entre los alumnos participantes, los resultados han sido positivos en ambos grupos, por lo tanto la conclusión es que no existe tal rechazo. Por otra parte, en la misma encuesta se ha consultado a los alumnos/as sobre la adecuación del contenido de los materiales en este formato al contenido de la asignatura, así como a la utilidad del mismo para progresar en el aprendizaje. En ambos casos las respuestas han sido muy positivas. Por este motivo está justificado la creación de una aplicación que permita realizar el seguimiento del estudio de los alumnos, imposible hasta el momento mediante las herramientas disponibles. En el próximo curso se realizará una prueba piloto usando esta herramienta, ya terminada, y se explotarán los resultados recogidos para contrastarlos con los resultados académicos obtenidos.

### 7. Agradecimientos

Los autores desean expresar su agradecimiento a los alumnos Juan José Ibáñez y David Argüello por su colaboración.

Este trabajo ha sido subvencionado por el Ministerio de Economía y Competitividad en el marco del proyecto TIN2011-24302.

### **Referencias**

- [1] W. Abramowicz y P.A Wozniak. The educational technology of repetition spacing in information systems development. Wojkowski et al. *Systems development Methods for the Next Century*. Plenum Press, New York, 1997, 341-344.
- [2] David A. Balota, Janet M Duchek y Jessica M. Logan. Is Expanded Retrieval Practice a Superior Form of Spaced Retrieval?, A Critical Review of the Extant Literature. James S. Nairne ed. En: *The Foundations of Remembering: Essays in Honor of Henry L. Roediger, III*. New York: Psychology Press, 2007.
- [3] Karpicke, Jeffrey D., Roediger y Henry L. III. Expanding Retrieval Practice Promotes Short-Term Retention, but Equally Spaced Retrieval Enhances Long-Term Retention. *Journal of Experimental Psychology: Learning, Memory, and Cognition*, 33(4) 704-719, Julio 2007.
- [4] T. K. Landauer y R. A. Bjork. Optimum rehearsal patterns and name learning. M. Gruneberg, P. E. Morris y R. N. Sykes eds., *Practical aspects of memory* 625–632. London: Academic Press,1978.
- [5] Sebastian Leitner. So lernt man lernen. Der Weg zum Erfolg. Freiburg i. Br, 1972.
- [6] C. A. Mace. The psychology of study. London : Methuen & Co. Ltd., 1932.
- [7] A. W. Melton. The situation with respect to the spacing of repetitions and memory. *Journal of Verbal Learning and Verbal Behavior*, 9, 596–606, 1970.
- [8] Paul Pimsleur. How to learn a foreign language. Boston: Heinle & Heinle, 1980.
- [9] A. Robins, J. Rountree y N. Rountree. Learning and teaching programming: A review and discussion. *Computer Science Education*, 13(2):137–172, 2003.
- [10] Roediger, H. L. y Karpicke, J. D. Intricacies of spaced retrieval: A resolution. Successful remembering and successful forgetting. *Essays in honor of Robert A. Bjork*, 23-4, 2010.
- [11] Roediger, H. L., Putnam, A. L. y Smith, M. A. Ten benefits of testing and their applications to educational practice. In J. Mestre y B. Ross (Eds.), *Psychology of learning and motivation: Cognition in education*, 1-36. Oxford: Elsevier, 2011.
- [12] Lisa K. Son y Dominic A. Simon Distributed Learning: Data, Metacognition, and Educational Implications. *Educational Psychology Review*, 24(3), 379-399, Septiembre 2012.
- [13] H. F. Spitzer. Studies in retention. *Journal of Educational Psychology*, 30(9), 641-656, Diciembre 1939.